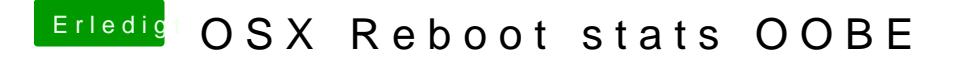

Beitrag von al6042 vom 7. Mai 2016, 17:19

Hallo und Herzlich Willkommen im Forum...

Passiert das auch, wenn du mit -v bootest? Dann könntest auch noch die Nvidia WebDriver für deine 780TI installieren. Ist die interne GPU im BIOS deaktiviert?